Санкт-Петербургский государственный университет

# *ГАПОНОВ Дмитрий Николаевич* **Выпускная квалификационная работа** *Об одной модели оптимизации динамики заряженных частиц*

Уровень образования: бакалавриат

Направление 01.03.02 «Прикладная математика и информатика» Основная образовательная программа СВ.5005.2017 «Прикладная математика, фундаментальная информатика и программирование» Профиль «Математическое и программное обеспечение вычислительных машин»

> Научный руководитель: доцент, кафедра технологии программирования, кандидат физ.-мат. наук, доцент, Овсянников А.Д.

Рецензент: доцент, кафедра теории систем управления электрофизической аппаратурой, кандидат физ.-мат. наук, доцент, Едаменко Н.С.

Санкт-Петербург 2021

# Оглавление

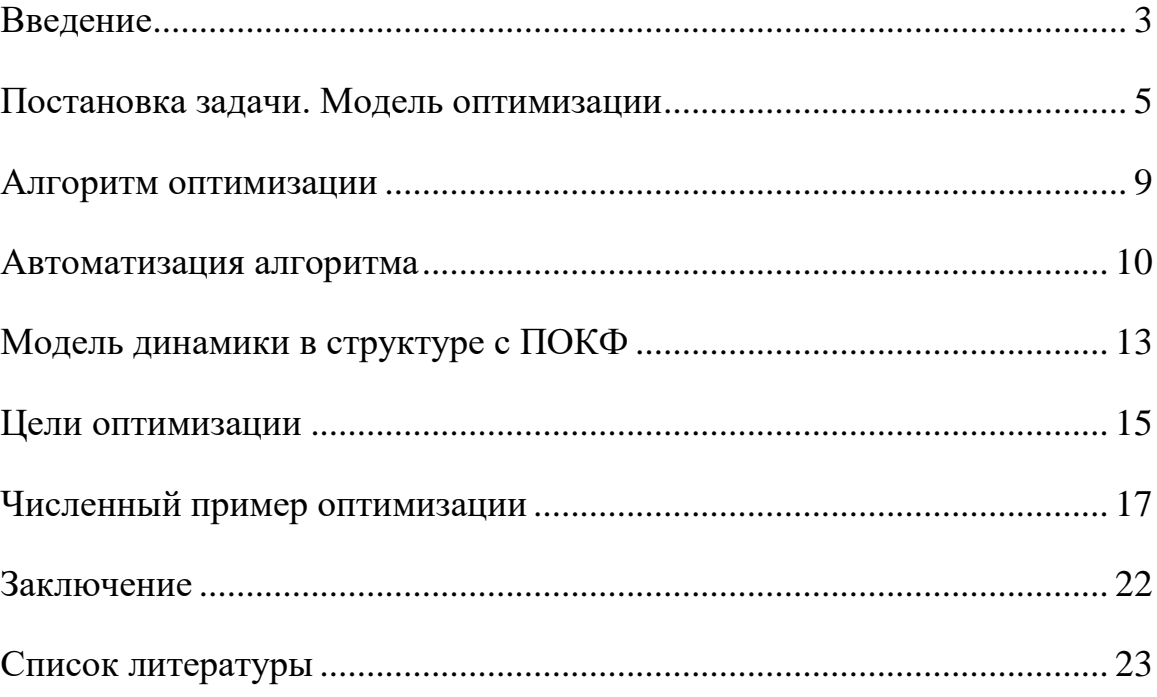

## **Введение**

<span id="page-2-0"></span>В рамках выпускной квалификационной работы были рассмотрены и исследованы математические модели, предназначенные для моделирования и оптимизации сложной электрофизической аппаратурой. Со времени своего появления в начале XX века, а активное применение и развитие технологий с середины XX века, и по настоящее время ускорители заряженных частиц имеют большое практическое и научное значение. Их роль в современных научных исследованиях и применение в различных технологических и промышленных процессах непрерывно возрастает. Ускорители применяются в физике (при проведении фундаментальных научных исследований), медицине, биологии, криминалистике, дефектоскопии, археологии, промышленности (для модификации различных материалов). Использование ускорителей во все новых задачах приводит к появлению новых требований по качеству и характеристикам пучка, безопасности и эффективности установок.

Для ускорителей на большие и средние энергии часто используется высокочастотное поле для ускорения и фокусировки заряженных частиц. Ускоритель с пространственно-однородной квадрупольной фокусировкой (ПОКФ) часто используется как инжектор или начальная часть в крупных ускорительных комплексах, так использование высокочастотного поля и для ускорения, и для фокусировки заряженных частиц было предложено в СССР в работах И.М. Капчинского и В.А. Теплякова. Характеристики инжектора во многом определяют выходные характеристики всего ускорительного комплекса в целом, поэтому исследованию и выбору параметров таких ускорителей посвящено много исследований.

Однако поиск оптимальных (в некотором смысле) параметров затруднителен ввиду отсутствия общих (универсальных) методов их нахождения при большом числе оптимизируемых величин. Для ускорителя с

3

ПОКФ, например, число параметров, определяющих его работу и подлежащих выбору при проектировании, может составлять несколько тысяч (является очень большим). Поэтому остается актуальным анализ существующих подходов и создание новых алгоритмов оптимизации большого числа параметров, основанных на построении целого набора математических моделей оптимизации и поэтапного их применения для направленного (разумного) выбора параметров проектируемых структур. Такие модели обычно включают последовательно усложняющееся описание динамического процесса, управляющие параметры, которые зачастую являются функциями, формальные критерии качества и алгоритмы минимизации целевых функционалов.

Далее будет подробно рассмотрена модель совместной оптимизации динамической системы, описывающей программное и возмущенные движения. Алгоритм оптимизации процесса оптимизации был опробован на модели оптимизации параметров продольного движения частиц в ускорителе с ПОКФ.

## Постановка задачи. Модель оптимизации

<span id="page-4-0"></span>Рассмотрим систему обыкновенных дифференциальных уравнений (ОДУ), которая описывает управляемую динамическую систему:

$$
\frac{dx}{dt} = f(t, x, u),\tag{1}
$$

$$
\frac{dy}{dt} = F(t, x, y, u),\tag{2}
$$

$$
\frac{d\rho}{dt} = -\rho \cdot \text{div}_y F(t, x, y, u),\tag{3}
$$

$$
x(0) = x_0; y(0) = y_0 \in M_0; \rho(0) = \rho(0, y(0)) = \rho_0(y_0),
$$
\n(4)

где  $t \in T_0 = [0, T] \subset \mathbb{R}^1$  - время,  $x \in \mathbb{R}^n$ ,  $y \in \mathbb{R}^m$  - векторы фазовых переменных,  $u = u(t)$  - r-мерная вектор-функция управления из класса  $D$  кусочнонепрерывных функция, при которых система имеет единственное решение задачи Коши,  $M_0$  - компактное в  $\mathbb{R}^m$  множество ненулевой меры,  $\rho_0(y_0)$  некоторая неотрицательная непрерывная функция. Вектор-функция f непрерывна по своим аргументам вместе со своими частными производными по  $x$ , а функция же  $F$  непрерывна и имеет непрерывные частные производные по хиу.

Подсистема (1) описывает динамику программного движения. Под программным движением предполагается решение подсистемы (1) с начальным условием  $x(0) = x_0$ . Решения подсистемы (2) при начальных условиях  $y(0) = y_0 \in M_0$  будем называть возмущенными движениями. Эти движения (и программное, и возмущенные) соответствуют определенной (фиксированной) общей функции управления. Уравнение (3) описывает изменение плотности распределения частиц вдоль траекторий подсистемы (2).

Подсистему (1) программного движения можно решать отдельно при фиксированном управлении, однако решения подсистемы (2) и уравнения (3)

непосредственно зависят от решений первой подсистемы (программного движения). Поэтому не всегда эффективно поэтапно решать задачи нахождения программного движения, а затем стабилизации и оптимизации переходных процессов, вызванных, например, отклонением от начальных данных. В дальнейшем будет рассматриваться задача совместной оптимизации программного и возмущенных движений.

Зададим функционалы качества, определенные на траекториях системы  $(1)-(3)$ :

$$
I(u) = c_1 I_1(u) + c_2 I_2(u),
$$
\n(5)

$$
I_1(u) = \int_0^T \phi_1(t, x(t), u(t)) dt + g_1(x(T)),
$$
\n(6)

$$
I_2(u) = \int_0^T \Phi(w_1(t))dt + G(w_2),
$$
\n(7)

$$
w_1(t) = \int_{M_{t,u}} \phi_2(t, x(t), y_t, \rho(t, y_t), u(t)) dt,
$$
\n(8)

$$
w_2 = \int_{M_{T,u}} g_2(y_T, \rho(t, y_T)) dy_T,
$$
\n(9)

где  $M_{t,u}$  – сечение в момент t пучка траекторий подсистемы (2), исходящих из множества  $M_0$ 

$$
M_{t,u} = \left\{ y_t \mid y_t = y(t, y_0, x(t)), y_0 \in M_0, x(0) = x_0 \right\}.
$$

Здесь  $\phi_1, \phi_2, g_1, g_2$  – некоторые неотрицательные непрерывно дифференцируемые функции своих аргументов.

Функционал  $I_1(u)$  характеризует динамику программного движения, а функционал  $I_2(u)$  динамику пучка в целом.

Комбинация этих функционалов позволяет одновременно учитывать динамику программного движения и пучка траекторий. Под задачей совместной оптимизации программного и возмущенных движений будем понимать задачу минимизации этого «комбинированного» функционала

$$
I(u^o) = \min_{u \in D} I(u). \tag{10}
$$

Управление  $u^o = u^o(t)$ , доставляющее минимум введенному функционалу, будем называть оптимальным управлением.

Для минимизации функционала (5), в частности, можно использовать градиентные методы. Рассмотрим способ нахождения градиента функционала  $I(u)$ .

Введем вспомогательные функции вдоль траекторий решения систем  $(1)-(4)$   $\chi(t), \mu(t, y,), \nu(t, y,), \eta$ 

$$
y_t = y(t) = y(t, x(t), y_0, u), x(t) = x(t, x_0, u).
$$

Пусть данные вспомогательные функции удовлетворяют системе обыкновенных дифференциальных уравнений

$$
\frac{d\chi}{dt} = -\frac{\partial f}{\partial x}^T \chi + \frac{\partial \phi_1}{\partial x}^T - \int_{M_{t,x}} \left( \frac{\partial F}{\partial x}^T \mu + v \frac{\partial \text{div}_y F}{\partial x}^T \right) dy_t + \frac{d\Phi(w_1(t))}{dw_1} \int_{M_{t,x}} \frac{\partial \phi_2}{\partial x} dy_t,
$$
\n(11)

$$
\frac{d\mu}{dt} = -\left(\frac{\partial F}{\partial y} + E \cdot div_y F\right)^T \mu - v \frac{\partial div_y F}{\partial y}^T + \frac{d\Phi(w_1(t))}{dw_1} \frac{\partial \phi_2}{\partial y}^T,
$$
(12)

$$
\frac{dV}{dt} = -V \cdot \frac{div_y F + \frac{d\Phi(w_1(t))}{dw_1} \cdot \left(\phi_2 - \rho \frac{\partial \phi_2}{\partial \rho}\right),\tag{13}
$$

при условиях на правом крае отрезка времени  $t \in [0, T]$ 

$$
\chi(T) = -\frac{\partial g_1(x(T))}{\partial x}^T,
$$
\n(14)

$$
\mu(T) = -\frac{dG(w_2)}{dw_2} \cdot \frac{\partial g_2(y_T, \rho_T)}{\partial y}^T,
$$
\n(15)

$$
v(T) = -\frac{dG(w_2)}{dw_2} \cdot \left( g_2(y_T, \rho_T) - \rho_T \frac{\partial g_2(y_T, \rho_T)}{\partial \rho} \right),\tag{16}
$$

где  $E$  – единичная матрица,  $\rho_T = \rho(T, y_T)$ ,

$$
M_{t,u} = \{ y_t \mid y_t = y(t, x(t), y_0, u(t)) \mid y_0 \in M_0, \quad x(0) = x_0 \}.
$$
 (17)

Здесь и далее, символ Т, размещенный в правом верхнем углу матриц или векторов, обозначает транспонирование.

На основе решений систем (1)-(4) и (11)-(16) введем функции  $H_1$  и  $H_2$ 

$$
H_1(t, x, \chi, u) = \chi^T f(t, x, u) - \phi_1(t, x, u), \qquad (18)
$$

$$
H_2(t, x, y, \rho, w_1, \mu, v, u) = \mu^T F(t, x, y, u) + v \cdot \text{div}_y F(t, x, y, u) - \frac{d\Phi(w_1)}{dw_1} \cdot \phi_2(t, x, y, \rho, u)
$$
\n(19)

Определение. Классической вариацией функционала (5) будем называть выражение

$$
\delta_{cl} I(u, \Delta u) = -\int_0^T \left\{ \frac{\partial H_1}{\partial u} + \int_{M_{t,u}} \frac{\partial H_2}{\partial u} dv_t \right\} \cdot \Delta u(t) dt \tag{20}
$$

где  $\Delta u(t) = \tilde{u}(t) - u(t)$ ,  $\tilde{u}$  и  $u$  из класса допустимых управлений  $D$ .

Рассматривая вариацию функционала (5), при оптимальном управлении  $u^{\circ}(t)$  будет выполняться, согласно теореме,

$$
\delta_{cl} I(u^o, q) \ge 0,\tag{21}
$$

для всех допустимых направлений  $q(t)$  в точке  $u^{\circ} \in D$ , что доказано в [1].

Следовательно, из (21) и (20) следует формула градиента для функционала (5):

$$
gradI(u) = \frac{\partial H_1}{\partial u} + \int_{M_{\nu}} \frac{\partial H_2}{\partial u} dy_{\nu}.
$$
 (22)

#### Алгоритм оптимизации

<span id="page-8-0"></span>Опишем алгоритм оптимизации модели динамики, с использованием градиента (5) по формуле (22):

- 1. при введенной системе (1)-(3) найти решение задачи Коши на некотором заданном промежутке  $t \in [0, T]$  при начальных условиях (4) с некоторым начальным управлением  $u_0(t) \in D$ ;
- 2. Вычислить функционалы (6), (7) и результирующий функционал  $(5).$
- 3. вычислить правые части вспомогательной системы (11)-(13);
- 4. проинтегрировать систему (11)-(13) на промежутке  $t \in [0, T]$ , используя полученные траектории из решения системы (1)-(3);
- 5. определить функции  $H_1$  и  $H_2$ , используя формулы (18)-(19);
- 6. вычислить градиент по формуле (22);
- 7. вычислить новое значение функции управления  $u_1(t)$  согласно градиентному методу.
- 8. продолжая применять градиентный метод, спускаться  $\Pi$ O антиградиенту, до выполнения критерия остановки;

### Автоматизация алгоритма

<span id="page-9-0"></span>Лля автоматизации алгоритма нахождения оптимизированного управления  $u^o(t)$  были использовать совместно численные и символьные вычисления в среде MATLAB.

Для задания системы (1)-(3) введем символьные переменные  $t, x \in$  $\mathbb{R}^n$ , у ∈  $\mathbb{R}^n$ , и ∈  $\mathbb{R}^r$ . Правые части (1)-(3) вводятся как символьные функции введенных переменных. Численной функцией задается начальное управление  $u_0$  как вектор функция от времени t на отрезке [0 T], предварительно задав константу Т. Задаются начальные условия (4).

Для решения задачи Коши (1)-(4) используется численный метод Рунге-Кутты, реализованные во встроенной функции ode45(). Для этого вводится вспомогательная функция, которая вычисляет вектор значений правых частей системы (1)-(3). На выходе решателя получаем таблицу значений функций  $x$ , у, о в некоторых узловых точках.

Для возможности вычислять значения функций  $x(t)$ ,  $y(t)$ ,  $\rho(t)$  на всем рассматриваемом отрезке времени вводится функция интерполятора. В данном случае реализован интерполятор вычисления значения функции в произвольный момент времени как ближайшее левое значение по оси времени.

Используя символьные переменные  $t$ ,  $x$ ,  $y$ ,  $u$  вводятся функции,  $(7).$ составляющие функционалы  $(6)$  $\mathbf{M}$  $\mathbf{A}$ именно **функции**  $\phi_1, g_1, \Phi(w_1), w_1, G(w_2), \phi_2, g_2.$ 

При помощи символьных функций diff(), jacobian(), и divergence() вычисляются необходимые производные для построения системы (11)-(13) и вычисления условий (14)-(16). Численно вычисляются значения выражений  $(1.4)$ - $(1.6)$ .

10

Далее в выражениях присутствуют интегралы по множеству  $M_{t.u.}$ Согласно (17) данное множество является отображением  $y_t = y(y_0)$  при  $y_0 \in$  $M_0$ . Следовательно, переходя от переменной  $y_t$  к  $y_0$ через Якобиан преобразования  $\frac{\partial y_t}{\partial y_s}$ , получаем интегрирование уже по множеству начальных данных  $M_0$ . Значение Якобиан выводится явно [1], что позволяет перейти к двойному интегралу по  $M_0$ .

Ланное интегрирование встроенными выполняется численно функциями MATLAB.

Имея вычисленные производные и результаты интегрирования, получаем значение правых частей вспомогательной системы (11)-(16). Решение данной задачи Коши так же происходит численно с помощью функции ode45().

К полученным табличным решениям системы так же применяется дальнейшего интерполятор ДЛЯ вычисления значений на **BCCM** рассматриваемом промежутке.

полученные вспомогательные функции, Используя строятся символьные функции  $H_1$  и  $H_2$  в соответствии с формулами (18), (19) соответственно. Наличие в аргументе символьной переменной и позволяет произвести частное дифференцирование  $\frac{\partial H_i}{\partial x_i}$ .

Согласно формуле (1.12), используя функцию double() к результатам дифференцирования  $H_1$ ,  $H_2$  и применяя численное интегрирование получаем табличное задание градиента  $gradI(u)$  относительно узловых точек  $t$ . Применение интерполятора позволит вычислить значение функции градиента в произвольной точке t.

Используя градиентный метод минимизации получить новый  $u_1(t)$ ,

$$
u_1(t) = u_0(t) - \varepsilon \cdot \operatorname{grad} I(u_0(t)),
$$

где  $\varepsilon\in\left( 0;1\right)$  выбирается на основе градиентного метода.

 $u_i(t) = u_0(t) - \varepsilon \cdot \text{grad}t(u_0(t)),$ <br>
на основе градиентного мето,<br>
ий критерий остановки гра<br>
то процесса на шаге  $k$ , пол<br>
име функционала (5) к более о<br>
бор решателя систем ОДУ, и<br>
ания не обязательно ограни Задавая некоторый критерий остановки градиентного метода, по окончанию итеративного процесса на шаге  $k$ , получим функцию  $u_k(t)$ , которая приводит значение функционала (5) к более оптимальному значению.

Отметим, что выбор решателя систем ОДУ, интерполятора и метода численного интегрирования не обязательно ограничен предложенными в данной реализации.

## **Модель динамики в структуре с ПОКФ**

<span id="page-12-0"></span>Рассмотрим динамику заряженных частиц в структуре с ПОКФ. Основное уравнение продольного движения выглядит следующим образом:

$$
\frac{d\beta}{dt} = \frac{4eU_L\Theta}{W_0L} \cdot \cos(Kz) \cdot \cos(\tilde{\omega} \cdot \tau + \phi_s),\tag{1.1}
$$

где  $\beta = \dot{z}/c$  ,  $\tau = ct$ ,  $\widetilde{\omega} = 2\pi\omega/c$  ,  $U_{L}$ - напряжение между электродами,  $\Theta$  – эффективность ускорения,  $W_0$  – энергия покоя,  $L$  - длина периода,  $\omega$  – частота ускоряющего поля,  $\phi_s$  – синхронная фаза,  $c$  – скорость света,  $K = 2\pi \backslash L$ ,  $L =$  $\beta_s \lambda$ ,  $\beta_s$  – приведенная скорость синхронной частицы.

Рассмотрим только ускоряющую полуволну. Уравнение продольного движения в эквивалентной бегущей волне будет представляться следующим образом:

$$
\frac{d\beta}{d\tau} = \frac{2eU_L\Theta}{W_0L} \cdot \cos\left(\tilde{\omega}\tau - \int_0^z K(\zeta) d\zeta + \phi_s\right). \tag{1.2}
$$

Вводим новые переменные:

$$
\psi = \int_{z}^{z_s} K(\zeta) d\zeta = K \Delta z, \qquad (1.3)
$$

$$
\eta = \frac{\left(U_L \Theta\right)}{\left(U_L \Theta\right)_{\text{max}}},\tag{1.4}
$$

$$
\tilde{\tau} = \Omega_0 \tau,\tag{1.5}
$$

$$
\Omega_0^2 = \frac{4\pi \left( U_L \Theta \right)_{\text{max}}}{W_0 L_0^2},\tag{1.6}
$$

$$
k = \frac{\Omega_0}{\tilde{\omega}}.\tag{1.7}
$$

Преобразуем уравнения  $(1.1)$  и  $(1.2)$ , используя новые переменные. Получим два уравнения, для синхронной частицы и для пучка траекторий:

$$
\frac{d}{d\tilde{\tau}}(L/L_0)^2 = 2k \cdot \eta(\tilde{\tau}) \cdot \cos \phi_s(\tilde{\tau}),
$$
\n(1.8)

$$
\psi'' + \frac{\left(L/L_0\right)^{2'}}{\left(L/L_0\right)^2} \psi' + \frac{\left(L/L_0\right)''}{\left(L/L_0\right)} \psi - \frac{\eta(y)}{\left(L/L_0\right)} \left(\cos\phi_s - \cos\left(\psi + \phi_s\right)\right) = 0. \quad (1.9)
$$

На основе уравнений (1.8), (1.9) могут быть сформулированы различные задачи оптимизации продольного движения.

Далее можно представить данные уравнения в виде систем дифференциальных уравнений соответствующих по структуре описанной ранее системе (1)-(3). Для этого введем следующие обозначения:

$$
x = (x_1, x_2, x_3)^T = ((L/L_0)^2, \eta, \phi_s)^T, \qquad (1.10)
$$

$$
y = (y_1, y_2)^T = (\psi, \psi')^T,
$$
 (1.11)

$$
u(\tilde{\tau}) = (u_1, u_2)^T, \qquad (1.12)
$$

$$
M_0 = \{ y \mid -\pi \le y_1 \le \pi, \theta_1 \le y_2 \le \theta_2 \}, \tilde{\tau} \in [0, T], \tag{1.13}
$$

$$
f = \begin{pmatrix} 2\xi \\ u_1 \\ u_2 \end{pmatrix},\tag{1.14}
$$

$$
F = \left( -\frac{2\xi y_2 + \left[ \xi' - \xi^2 / x_1 \right] y_1 - x_2 \left[ \cos x_3 - \cos \left( y_1 + x_3 \right) \right]}{x_1} \right), \quad (1.15)
$$

где  $\xi = kx$ , cos  $x_3$ .

Так же рассмотрим уравнение изменения плотности распределения частиц  $\rho(\tilde{\tau}, y)$  вдоль траекторий системы:

$$
\rho' = \rho \frac{2kx_2 \cos x_3}{x_1}.
$$
\n(1.16)

Таким образом, получаем систему уравнений, соответствующую системе общего вида (1)-(3):

$$
\begin{cases}\nx_1' = 2kx_2 \cos x_3, \\
x_2' = u_1(\tilde{\tau}), \\
x_3' = u_2(\tilde{\tau}), \\
y_1' = y_2, \\
y_2' = -\frac{2\xi y_2 + [\xi' - \xi^2 / x_1] y_1 - x_2 [\cos x_3 - \cos (y_1 + x_3)]}{x_1},\n\end{cases}
$$
\n(1.18)  
\n
$$
\rho' = \rho \frac{2kx_2 \cos x_3}{x_1},
$$
\n(1.19)

с начальными условиями  $x(0) = x_0, y(0) = y_0, \rho(0) = \rho_0(y_0)$ .

Для заданной модели вида (1)-(3) можно вводить соответствующие функционалы для дальнейшей совместной оптимизации.

## Цели оптимизации

<span id="page-14-0"></span>В качестве целей оптимизации структуры с ПОКФ будем рассматривать следующее:

 $1<sup>1</sup>$ Обеспечение максимального захвата частиц в режим ускорения.

Получение требуемой или максимально возможной энергии на  $2<sub>1</sub>$ выходе ускорителя.

 $\overline{3}$ . Минимизацию воздействия дефокусирующего фактора.

 $\mathbf{4}$ . Обеспечение монотонности группирования частиц, что должно уменьшить влияние кулоновских сил на динамику пучка заряженных частиц в структуре с ПОКФ.

Для решения указанных задач необходимо ввести функционалы  $I_1(u)$  и  $I_2(u)$ , оценивающие динамический процесс:

$$
I_1(u) = c_1 \int_0^T \hat{\phi}_1(A_{def}^2) d\tau + c_2 (x_1(T) - \overline{x}_1)^2, \qquad (2.1)
$$

где  $A_{def}$  - дефокусирующий фактор, а  $\bar{x}_1 = (\bar{L}/L_0)^2$  - фиксированная величина, определяющая скорость синхронной частицы на выходе ускорителя.  $\hat{\phi}_1$  штрафная функция функционала.

Данный функционал интегрально оценивает отклонение дефокусирующего фактора от заданной величины и учитывает отклонение скорости синхронной частицы от заданной скорости на выходе ускорителя.

Следующий функционал характеризует скорость изменения среднеквадратичного разброса по фазе:

$$
I_2(u) = c_3 \int_0^T \Phi\left(w_1(\tilde{\tau})\right) d\tilde{\tau},\tag{2.2}
$$

$$
w_1(\tilde{\tau}) = \int_{M_{\tilde{\tau},u}} 2y_1 y_2 \rho dy_{\tilde{\tau}},
$$
\n(2.3)

$$
M_{\tilde{\tau},u} = \left\{ y_{\tilde{\tau}} \mid y_{\tilde{\tau}} = y(\tilde{\tau}, y_0, x(\tilde{\tau}), u(\tilde{\tau})), y_0 \in M_0, x(0) = x_0 \right\}, \quad (2.4)
$$

где Ф - штрафная функция, равная  $w_1^{2q}$ ,  $q \in \mathbb{N}$  на положительной оси аргумента.

И для выполнения целей оптимизации будем минимизировать суммарный функционал:

$$
I(u) = I_1(u) + I_2(u).
$$
 (2.5)

Заданные функционалы  $I_1(u)$  и  $I_2(u)$  соответствуют функционалам вида  $(6)$  и  $(7)$ .

# Численный пример оптимизации

<span id="page-16-0"></span>На языке MATLAB была задана модель динамики синхронной частицы (1.17). Для этого задана функция правой части системы дифференциальных уравнений (1.14). Константа  $k$  вычислена с использованием параметров, указанных в таблице 1.

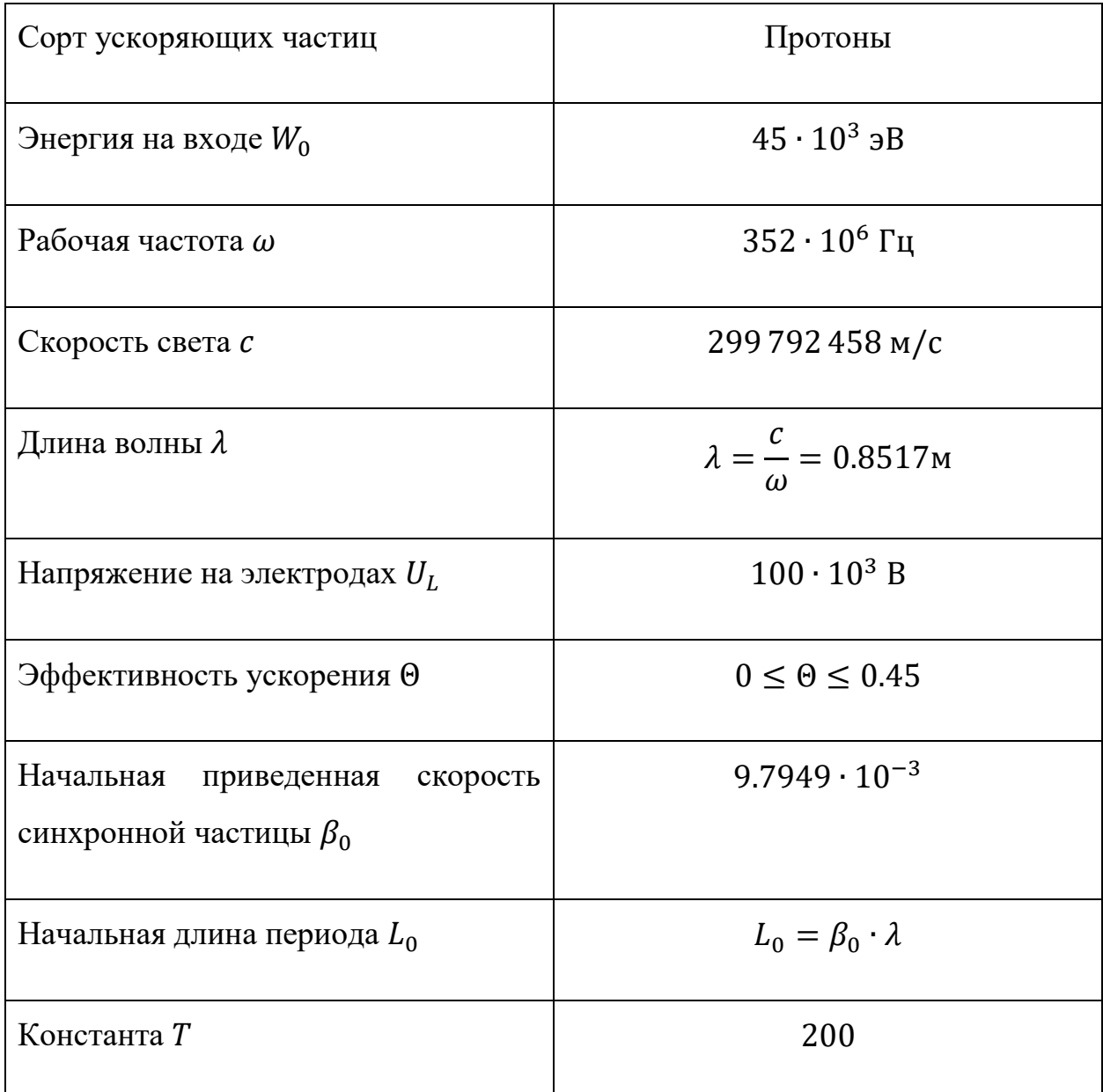

В качестве начальной функции управления была задана постоянная вектор-функция

$$
u(\tilde{\tau}) = u(u_1(\tilde{\tau}); u_2(\tilde{\tau}))^T = (0.005; 0.005)^T.
$$
 (3.1)

В качестве нулевых начальных условий был задан вектор

$$
x_0 = (1; 0; -\pi / 2)^T. \tag{3.2}
$$

С помощью встроенной функции ode45 было получено решение системы (1.17) на промежутке  $\tilde{\tau} \in [0, T]$ .

Для возможности вычисления значения функции в точках, не совпадающих с точками интегрирования, была реализована функция interpolator, которая представляет функцию как кусочно-постоянную со значением к ближайшей левой точке.

На рисунке 1 представлены:

- $\eta(\tilde{\tau})$  отношение эффективности ускорения к ее максимальной величине;
- $\phi_s(\tilde{\tau})$  изменение синхронной фазы в эквивалентной бегущей волне.

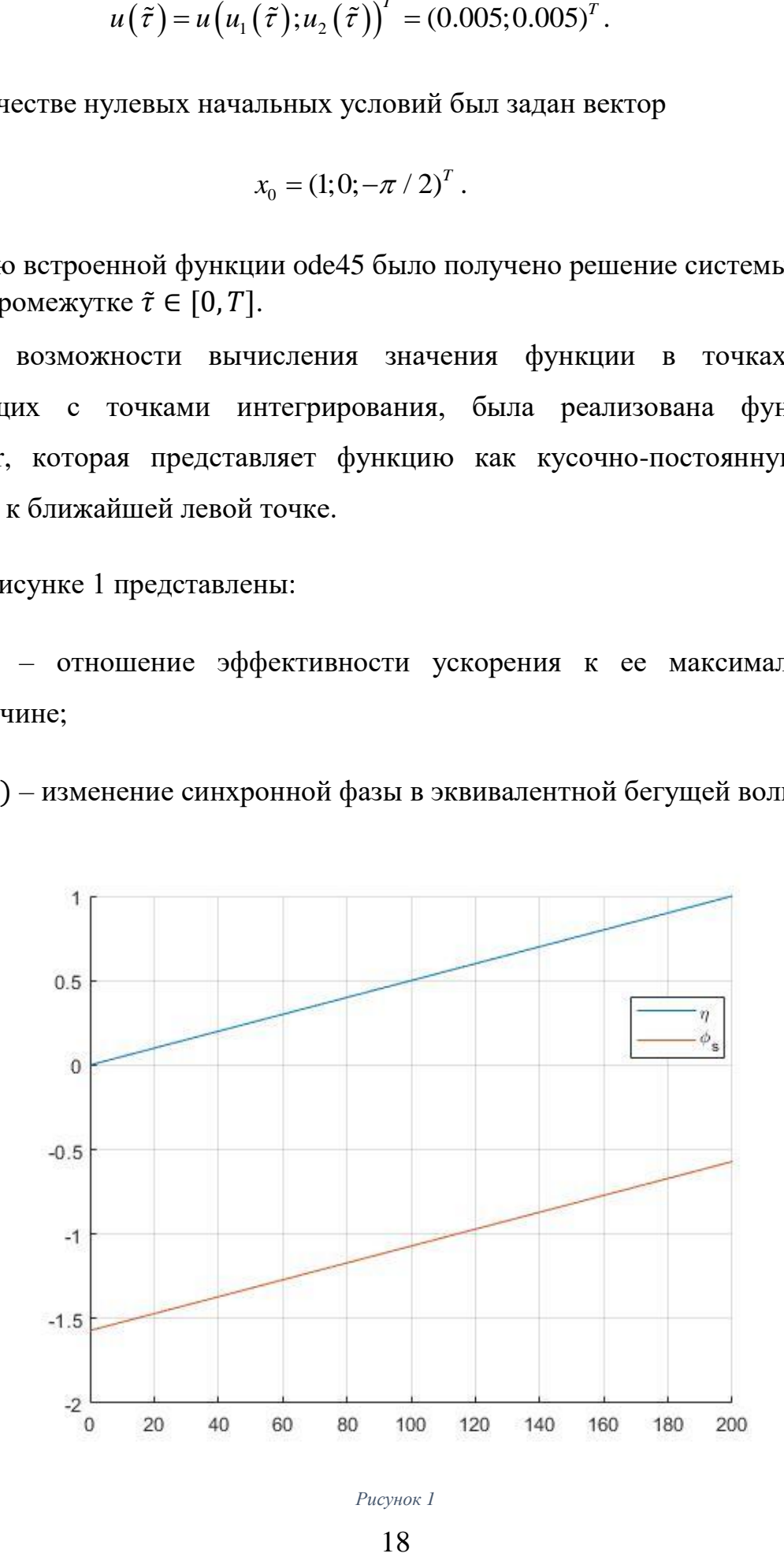

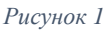

Для нахождения продольной координаты синхронной частицы необходимо решить дифференциальное уравнение

$$
\frac{dz}{dt} = \beta c, \frac{dz}{d\tilde{\tau}} \frac{d\tilde{\tau}}{dt} = \beta c, \qquad (3.3)
$$

$$
\tilde{\tau} = c\Omega t, \qquad (3.4)
$$

$$
\frac{dz}{d\tilde{\tau}} = \frac{\beta}{\Omega}, \frac{dz}{d\tilde{\tau}} = \frac{\beta_0 \sqrt{x_1}}{\Omega}, z(0) = 0.
$$
\n(3.5)

Дефокусирующий фактор введен по формуле

$$
A_{def} = \frac{2k^2 \eta |\sin \phi_s|}{(L/L_0)^2} = \frac{2k^2 x_2 |\sin x_3|}{x_1}.
$$
 (3.6)

На рисунке 2 представлены:

- Изменение  $\beta_s/\beta_0$  от  $\tilde{\tau}$ , где  $\beta_s$  приведенная скорость синхронной частицы;
- Продольная координата синхронной частицы  $z_s(\tilde{\tau});$
- Кинетическая энергия синхронной частицы  $W_k$ ;
- Изменение величины дефокусирующего фактора  $A_{def}$

Штрафная функция  $\phi_1(x)$  задается следующим образом:

$$
\phi_1(x) = \begin{cases}\n0, & A(x) \le \overline{A} \\
c_1 \left( A(x) - \overline{A} \right)^{2p}, & A(x) > \overline{A}\n\end{cases}
$$
\n(3.7)

где

$$
A(x) = \left(\frac{2k^2x_2\sin x_3}{x_1}\right)^2.
$$
 (3.8)

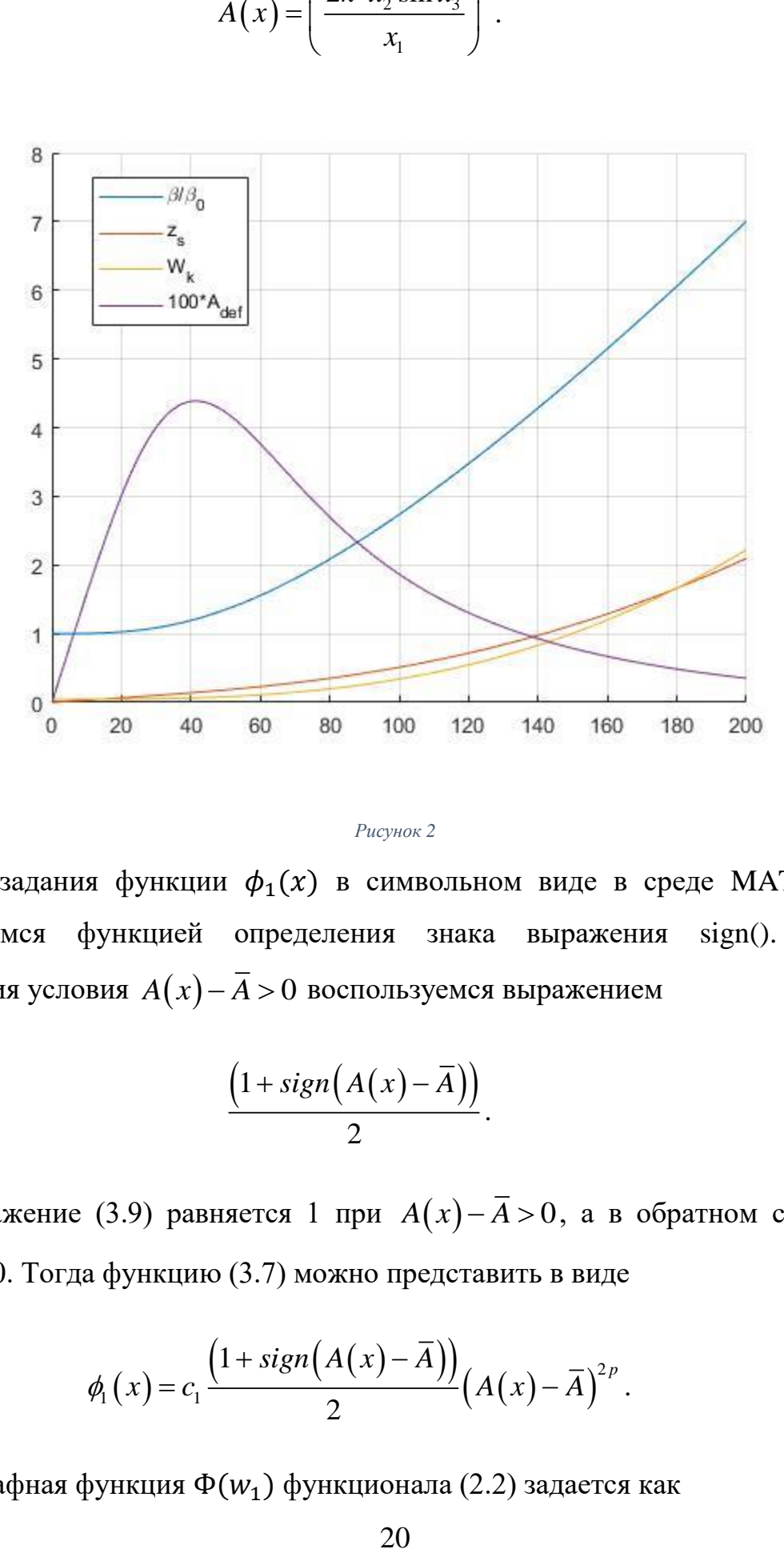

#### *Рисунок 2*

Для задания функции  $\phi_1(x)$  в символьном виде в среде MATLAB воспользуемся функцией определения знака выражения sign(). Для определения условия  $A(x) - \overline{A} > 0$  воспользуемся выражением

$$
\frac{\left(1+\text{sign}\left(A(x)-\overline{A}\right)\right)}{2}.\tag{3.9}
$$

Выражение (3.9) равняется 1 при  $A(x) - \overline{A} > 0$ , а в обратном случае равняется 0. Тогда функцию (3.7) можно представить в виде

$$
\phi_1(x) = c_1 \frac{\left(1 + sign\left(A(x) - \overline{A}\right)\right)}{2} \left(A(x) - \overline{A}\right)^{2p}.\tag{3.10}
$$

Штрафная функция Ф $(w_1)$  функционала (2.2) задается как

$$
\Phi(w_1) = \begin{cases} 0, & w_1 \le 0 \\ w_1^{2q} & w_1 \ge 0 \end{cases}
$$
 (3.11)

По аналогии с (3.7) зададим функцию  $\Phi(w_1)$  в виде

$$
\Phi(w_1) = \frac{(1 + sign(w_1))}{2} w_1^{2q}.
$$
\n(3.12)

 $(w_1) = \begin{cases} 0, & \text{if } w_1 > q \\ w_1^{2q} & \text{if } w_1^{2q} \end{cases}$ дим функцик $\begin{cases} 1 + sign < 1 \\ 2 > 1 \end{cases}$ взличные првольными выражение выражение модели поз Задание функций (3.7) и (3.11) в виде (3.10) и (3.12) позволяет производить над ними различные преобразования, предусмотренные возможностями работы с символьными выражениями MATLAB. Так, после подстановки (3.8) в (3.10) можно вычислить частную производную по x, используя функцию diff(), а выражение (3.12) продифференцировать по переменной  $W_1$ .

Приведенное задание модели позволяет производить вычисление градиента с помощью созданной программной реализации на основе описанного алгоритма.

### **Заключение**

<span id="page-21-0"></span>В рамках выпускной квалификационной работы на примере динамики продольного движения заряженных частиц в структуре с ПОКФ была рассмотрена математическая модель совместной оптимизации программного и возмущенных движений. Разработанное программное обеспечение позволяет в автоматизированном режиме проводить вычисление градиента функционала качества, входящего в математическую модель оптимизации. Реализованный алгоритм позволяет существенно упростить процесс создания компьютерной модели оптимизации, устраняя проблему необходимости проведения большого объема аналитических вычислений для получения промежуточных формул, используемых программных комплексом для численного нахождения направления спуска. Данный алгоритм был реализован в системе MATLAB.

Реализованный алгоритм применим при оптимизации параметров динамических систем, модель оптимизации которых может быть записана в предложенной математической форме, содержащей в себе описание оптимизируемого динамического процесса, функционалов качества и управляющих функций.

В качестве численного примера была выбрана модель оптимизации продольного движения частиц в ускорителе в структуре с ПОКФ.

22

# <span id="page-22-0"></span>**Список литературы**

- 1. А.Д. Овсянников, Математические модели оптимизации динамики пучков. — СПб.:Изд-во ВВМ, 2014.
- 2. Овсянников А. Оптимизация динамики заряженных частиц в структуре RFQ // Труды XXX научной конференции факультета ПМ-ПУ СПбГУ Процессы управления и устойчивость. СПб. — 1999.
- 3. Bondarev B., Durkin A., Ovsvannikov A. New mathematical optimization models for RFQ structures // Particle Accelerator Conference, 1999. Proceedings of the 1999 / IEEE. –– Vol. 4. ––1999.
- 4. Капчинский И. Линейный ускоритель ионов с высокочастотной жесткой фокусировкой. — Серпухов, 1972
- 5. Weiss M. Radio-frequency quadrupole // Proceedings of the 5th CERN Accelerator School. Geneva. - 1995.
- 6. Овсянников Д., Рубцова И., Козынченко В. Некоторые проблемы моделирования интенсивных пучков заряженных частиц в линейных ускорителях. — СПб., 2013.